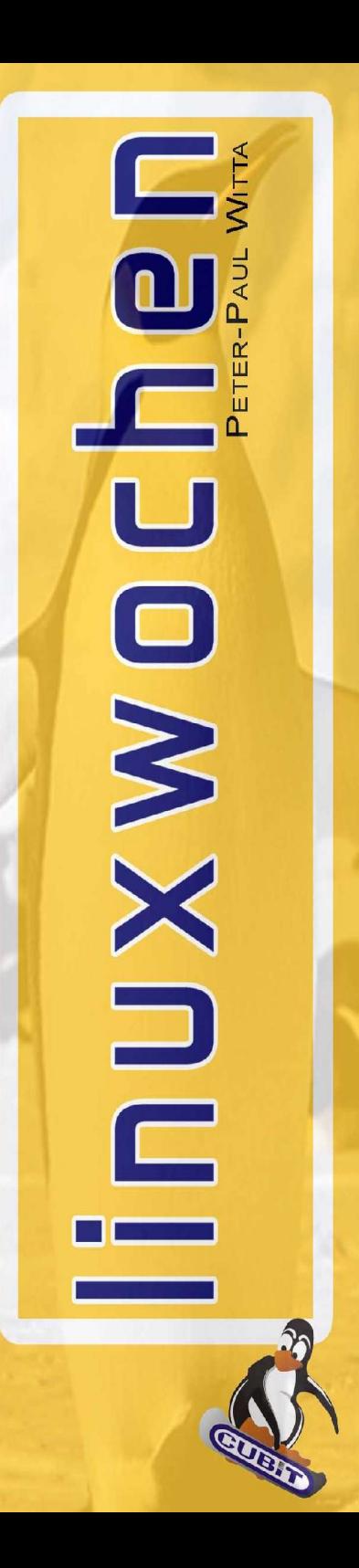

#### Unix Filesharing NFS und NIS

Ing. Peter-Paul Witta paul.witta@CUBiT.at

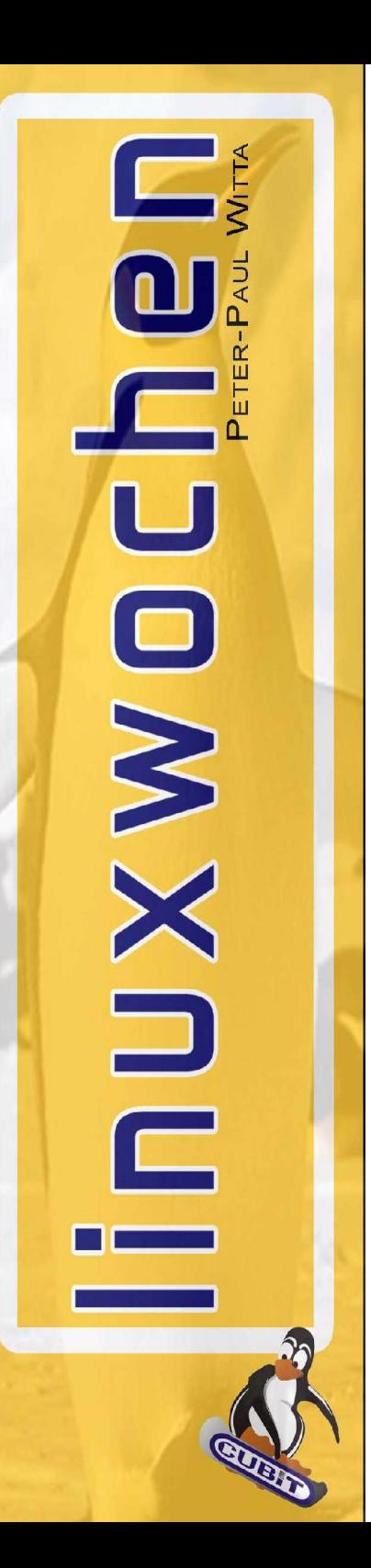

# Unix Filesharing – NFS

●native Unix Filesharing ●Sun NFS ist Grundlage von NFS ●Unix Berechtigungen •gute Integration in NIS ●Remote-Boot und Remote-Root Filesystem möglich •Einfaches Prinzip (bis einschl. v3) ●basierend auf Sun RPC ●Schnelles NFS setzt Kernel Daemon voraus im Server

●Userspace NFS langsamer aber sicherer (alt!)

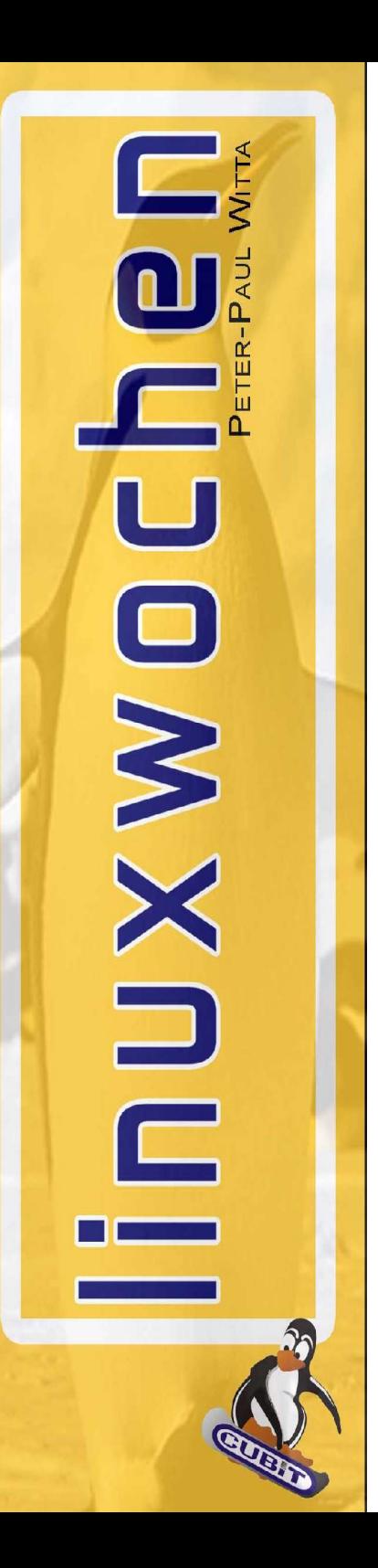

# Storage Konsolidierung

• Statt SAN zur Plattenanbindung Ethernet ●warum nicht NFS statt iFCP und iSCSI ●weniger Overhead

•mit ausreichend Tuning entsprechend schnell •Standard-Server oft langsam

- ●Tuning, tuning, tuning und richtige Hardware
	- viel RAM (>5 GB) und viel CPU (dual 2 Ghz)
	- richtiger IO-Bus (Fibre Channel, Escalade Storage Switch)
	- richtige Platten
	- ausreichend Spindeln für rapid random IO
- ausreichend Bandbreite (mehrere 1000baseTX) ●oder spezielle Maschine (NetApp)

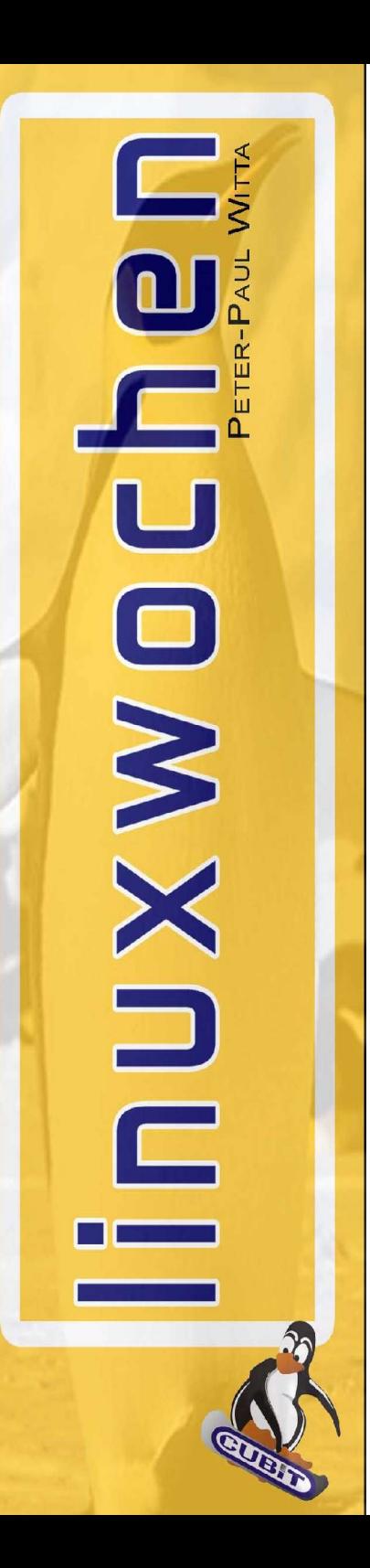

#### The Next Step: Desktop

●Diskless Linux Desktop ●Remote Boot Solution ●Semi Server-Based: Nutzung lokaler CPU und MEM Ressourcen ●DHCP kann NFS Rootserver mitteilen ●Performance Tuning wichtig ●kein Unterschied zu lokalem Arbeiten ●richtige mount Option, ggf. Failover-Systeme ●FAM für Desktop wichtig

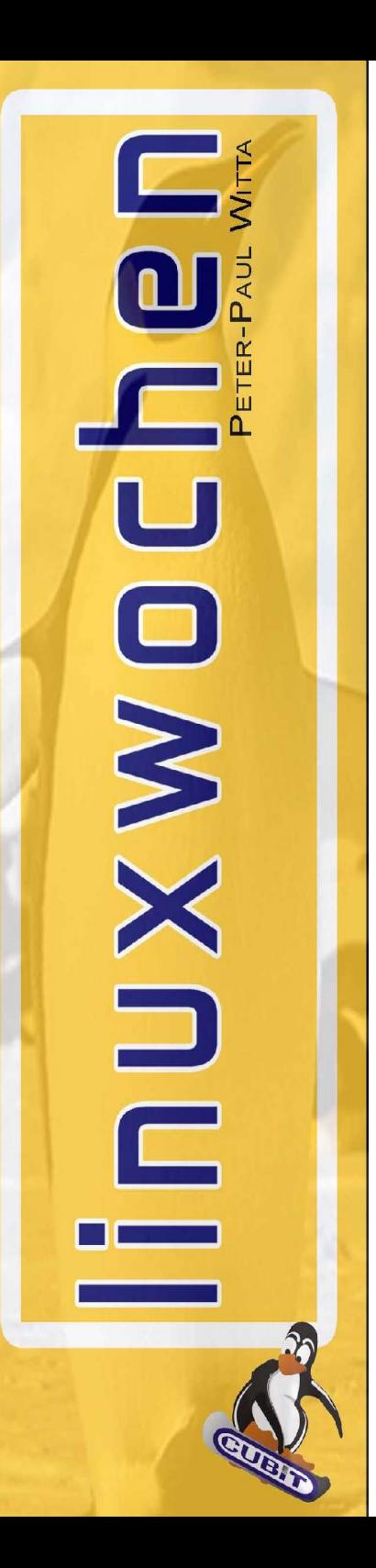

# NFS im Detail

●basiert auf Sun RPC ●udp und tcp möglich ●Performance erfordert individuelles Tuning ●Performance wichtig:

- $\bullet$  LAN: 100MBps => 8 MB/sec, Disk: 50 MB/sec
- auch mit Gigabit LAN langsamer als Disk
- aber: mit Tuning kann es verschmerzbar werden ●File (Echtdaten) und Attribut (Metadaten) Zugriff ●Caching von Metadaten zur Entlastung im RAM ●Write Coherency ●hard/soft Mount Option

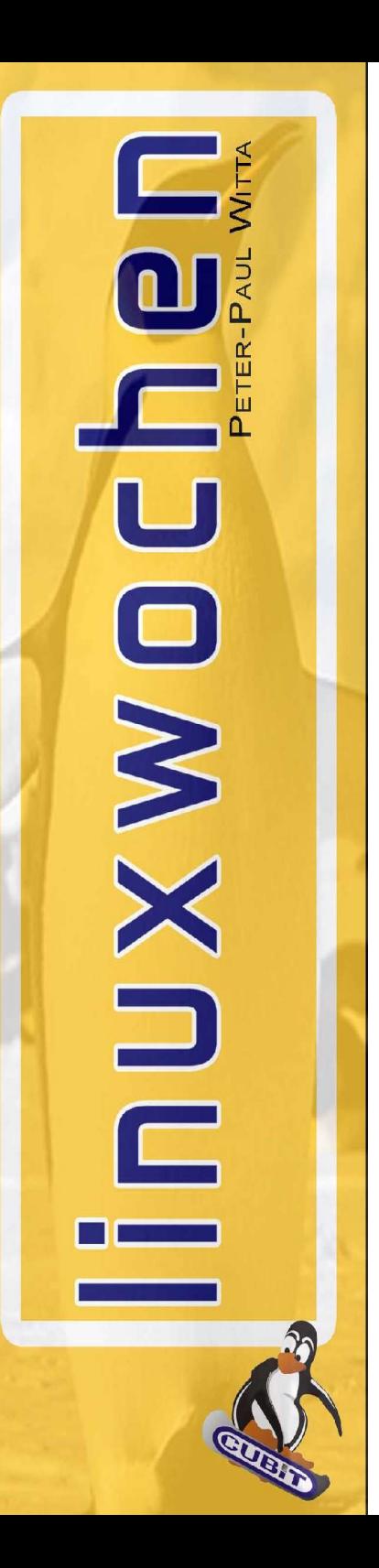

# **Eigenschaften**

●Namespace: server:/pfadname/dir/filename.txt ●Z.B. mount cube2:/mnt/shares /mnt/c2/shares ●Mount-Optionen:

mount -orsize=8192,hard /mnt/c2/shares ●NFS Filesystemtreiber am Client notwendig

- ●am Server
- ●Server auch für kleinere Systeme (PDA)
- ●Auch im Embedded Bereich möglich
- ●Auch für Windows-Systeme erhältlich
- ●Standardprotokoll RFC 1094, RFC 3010 (v4), RFC 1813 (v3)

●Routebar, auch über Internet möglich

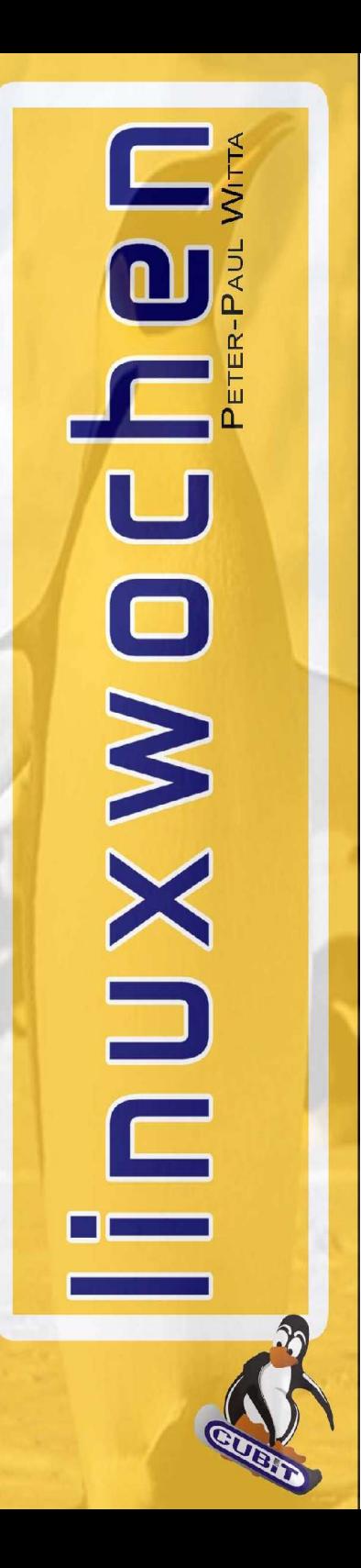

#### NFS im Einsatz

●Mount Options hard/soft •tcp vs. udp: Wann welche Option? ●Paketgrösse bei UDP und TCP ●Symlink Support (lokale Auflösung!)

sys1: sys2:

/exp /sub /lnk->/a-loc (2M) /a-loc 2M

/mnt /sub /lnk->/a-loc (1M) /a-loc 1M

mount sys1:/exp /mnt

sys1;/exp/sub/lnk/a ->sys1:/a-loc

sys2:/mnt/sub/lnk/a -> sys2:/a-loc

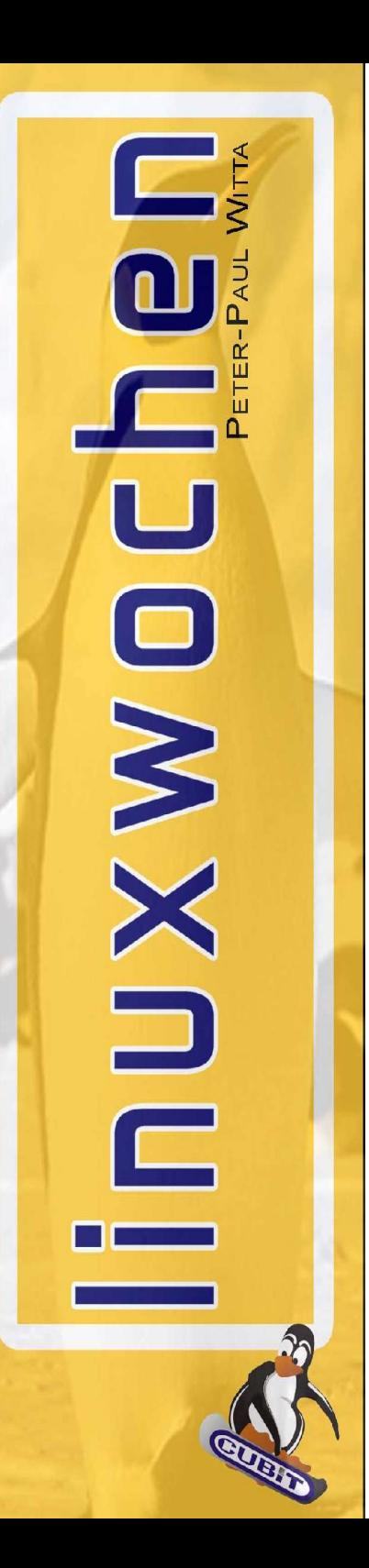

# NFS im Einsatz (2)

●Re-Export möglich: Storage-Hubbing ●Manchmal mounten Server Clients :-) ●TCP-IP reicht; Internet-tauglich; mit TCP sogar durch SSH-Tunnel ●zB: Zentral-Server mountet Filialserver via FRAD, erlaubt Zugriff auf alle Filialen und Rollouts per cp in Subdirectories ●volle Symlink, Hardlink, Attribut-Unterstützung ●"true Unix Technology" -> case sensitive, file-locking,...

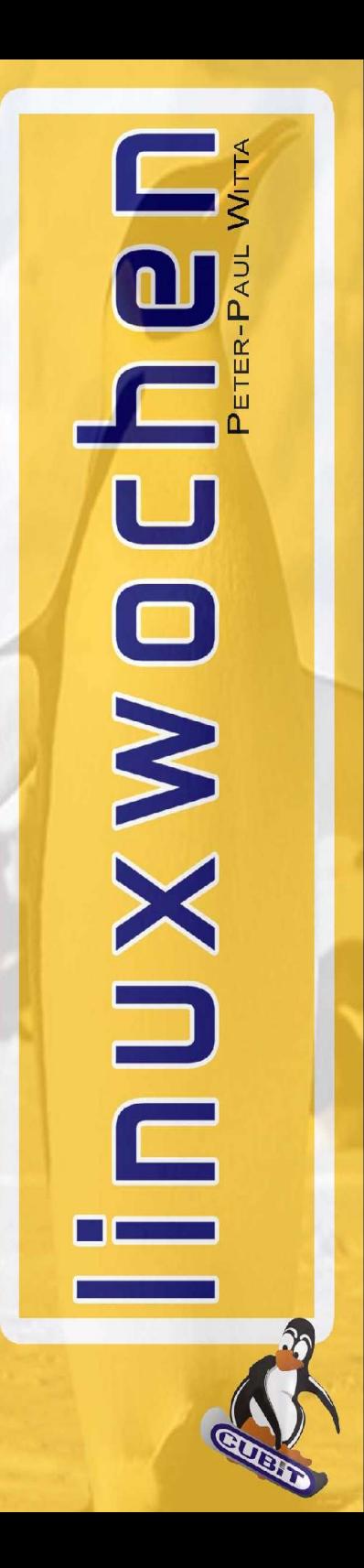

# Tuning

- ●TCP vs.UDP
	- TCP bei WAN und unreliable slow Links mit **Packetloss**

●Paketgrösse bei UDP: Fragmentierung vermeiden ●MTU=NFS-block-size+UDP-hdr+IP-hdr+Ethernet-hdr ●MTU 9000 bei Gigabit Ethernet:

• richtigen Switch nehmen!!

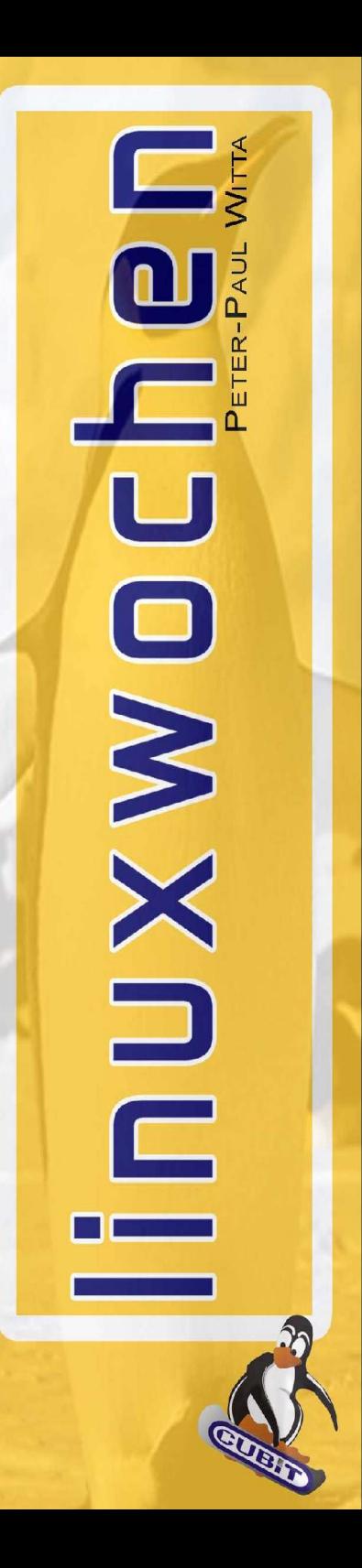

#### Timeouts und Tuning im Detail

●acregmin/max: Attribute reguläre Datei ●acdirmin/max: Attribute Verzeichnis •actimeo= alle 4 :-) ●rsize ●wsize ●timeo=Timeout für Algorithmus in 1/10 sec. •noac bei gleichzeitigem Zugriff

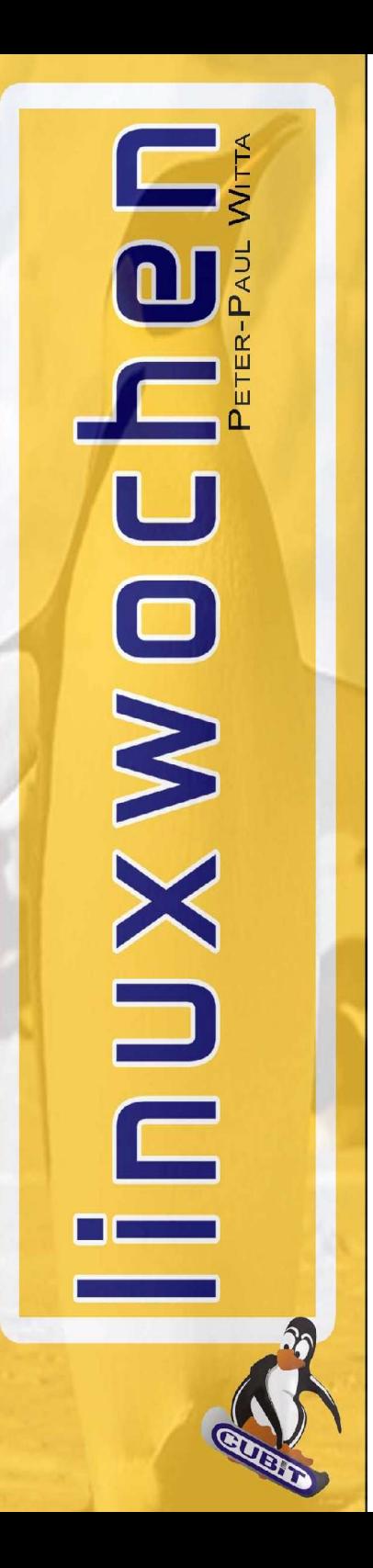

### Linux Details

●Kernel 2.4: nfsv3

●Kernel 2.6: experiementielle Patches für nfsv4 ●nfsv3 ist aktuell und stabil nutzbar ●Kernel NFS v3 Server Produktiv

- neue Features: BS>8k (bis 32K), TCP
- ●Userspace-NFSd
	- kein Locking Support
- ●Threadanzahl definierbar
	- Faustregel: 2\*#cpu
	- bei langsamen Systemen mehr => weichere Verarbeitung
	- bei schlechten Links mal TCP probieren
	- IO muss mithalten können: sar, vmstat

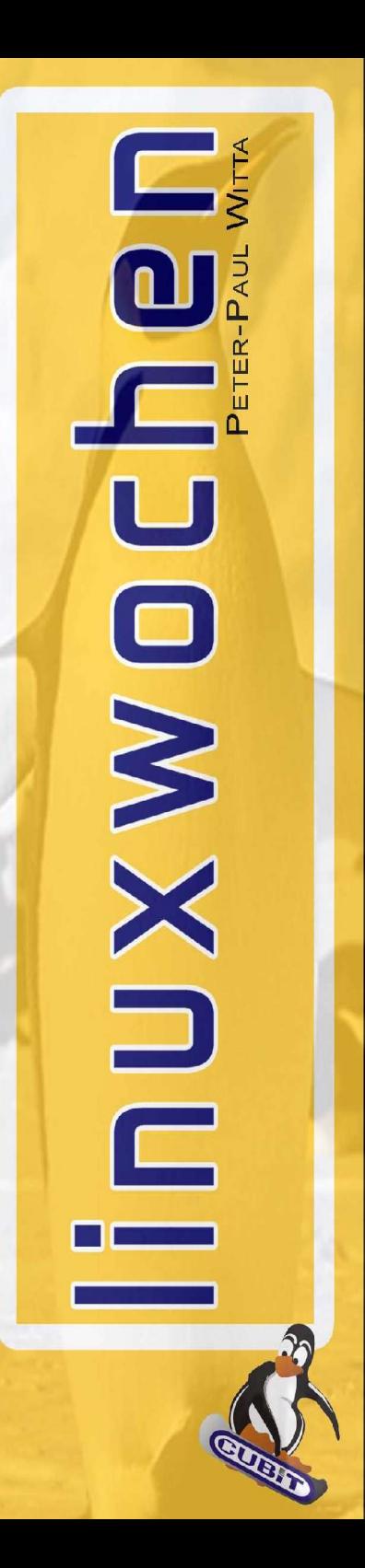

# NIS (yp)

●verteilt Unix Systemtabellen im Netz:

- passwd, group, hosts, protocols, services, networks
- optional shadow

●Einheitliche UserIDs und Passwörter Netzwerkweit ●NIS Domain

●NIS+ (Secure, kompliziert, wenig verbreitet)

- "Muttersprachliches Domainkonzept" von Unix
- kein Directory
- nicht hierarchisch
- Fehlertolerantes Fail-Over Konzept integriert

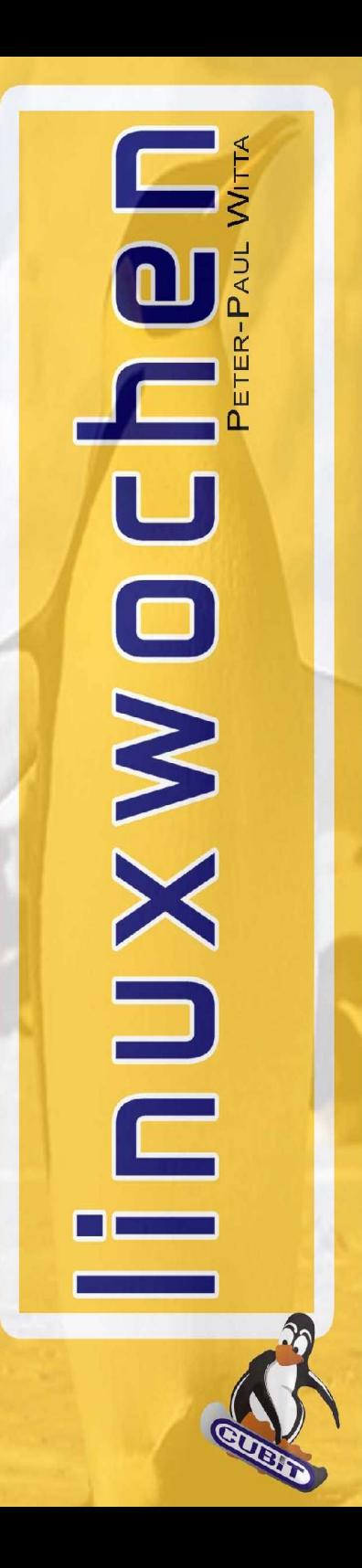

# Struktur, Eigenschaften

- ●RPC basierend ●fügt sich gut in Unix ein ●relativ leicht handhabbar ●Einbindung via nsswitch und pam
	- + laufender Daemon

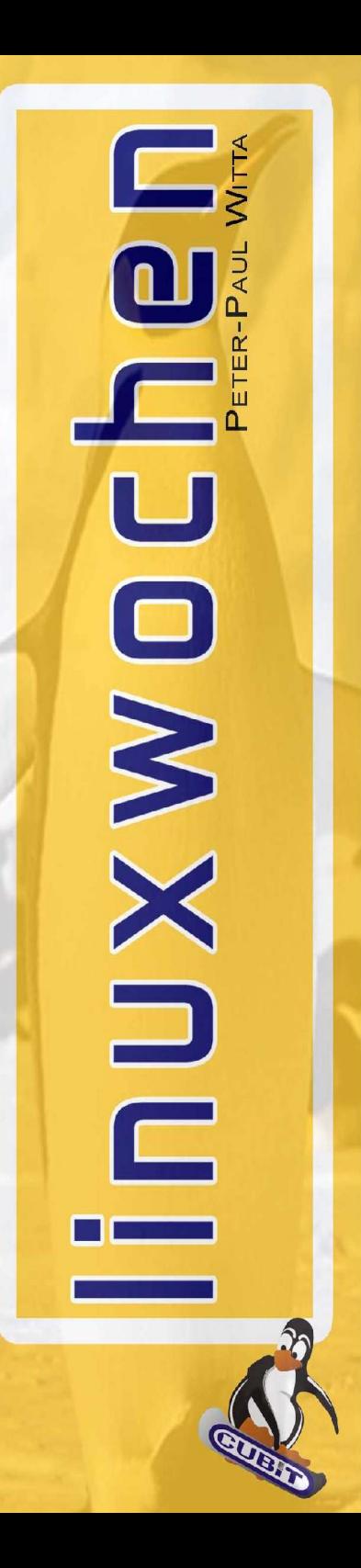

# Einrichtung Client

●yp.conf:

• ypserver 10.0.0.1

●oder

● broadcast

●RPC: daher portmapper notwendig ●in nsswitch.conf

**nsswitch.conf passwd: nis compat group: nis compat** ●in passwd: +:::::: ●bei pam integriert

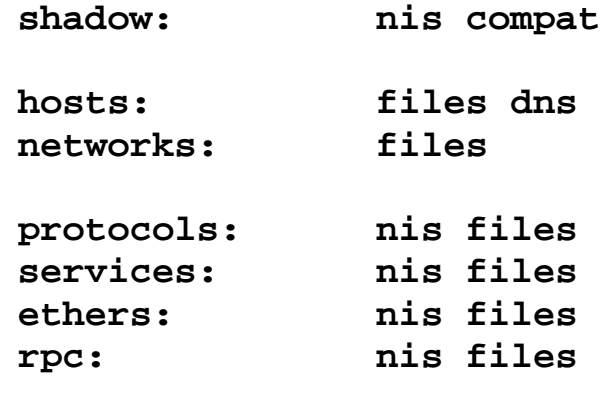

**netgroup: nis**

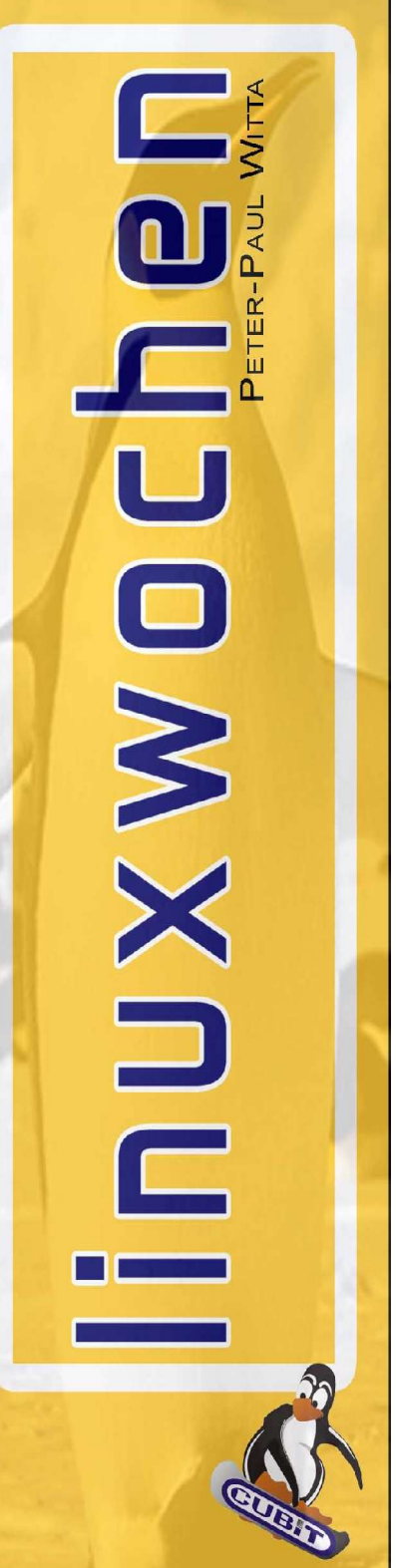

### nsswitch, pam, passwd & co

•nsswitch.conf: sorgt ab glibc 2.x für Einbindung der Netzwerkuser ●ypbind: kommuniziert mit yp Server ●pam:

• integriert Support in "standard" Modul ●passwd: mit +-Syntax können User selektiv ein- und ausgeschlossen werden ●neue Befehle: yppasswd statt passwd ●ypcat: zeitgt Maps an ●ypchsh, ypchfn,...

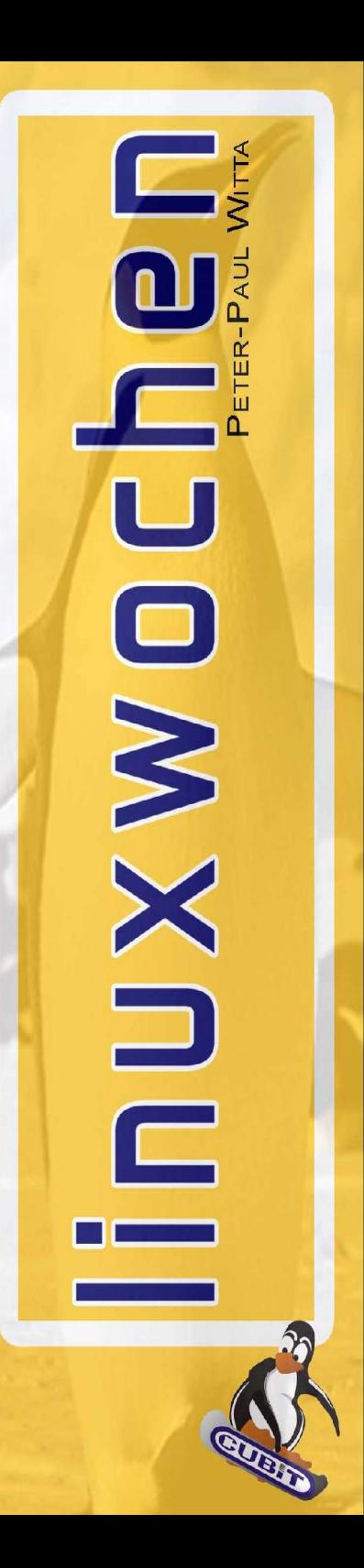

# Einrichtung Server

- ●Installation Software
- ●ypinit -m
- ●danach immer "make" in /var/yp zum Updaten der Maps aus den Quellen
- ●Slave-Server: ypinit -s zum Einrichten
- ●Update der Slaves: yppush am Master oder ypxfer
- Rolle muss konfiguriert werden, damit ypbind sich auskennt

●Diskussion: shadow Passwords mitsenden?

• - > wer ist Root auf den Clients?

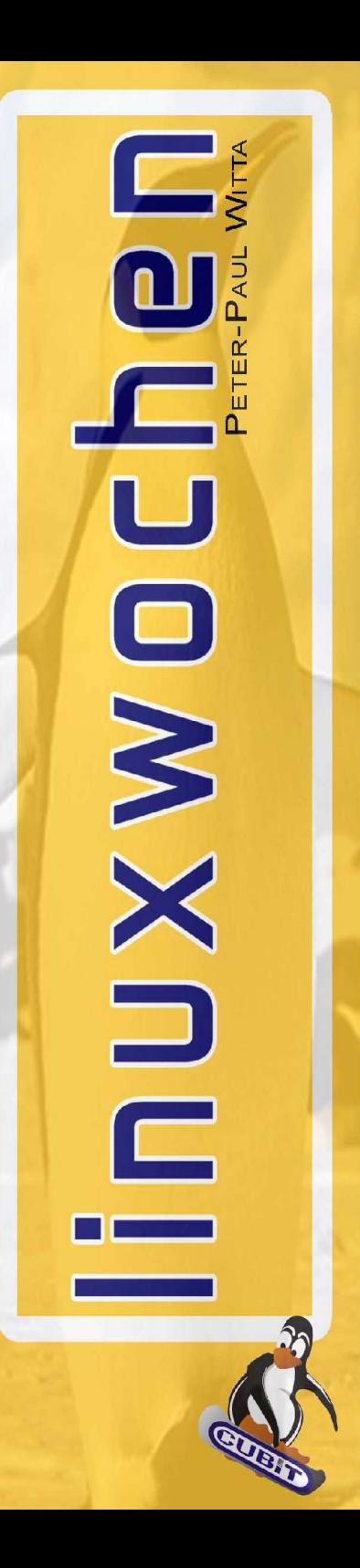

# Failover Konzepte

- ●Master-Slave Konzept
- ●Ermittlung durch Client mittels Broadcast ●oder
- ●Konfiguration mehrerer Server
- ●Unix-Protokoll, daher in sich ausfallsicher
	- (vgl. PDC/BDC bei Windows)
- •aber auch mit Service-Manager machbar

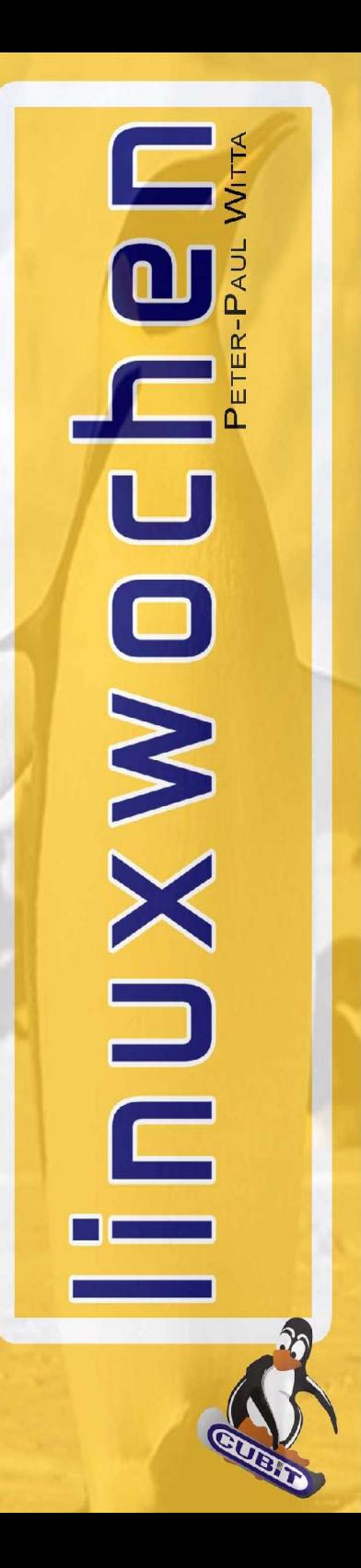

#### Sun RPC

#### ●RPC Dienst ●für NFS

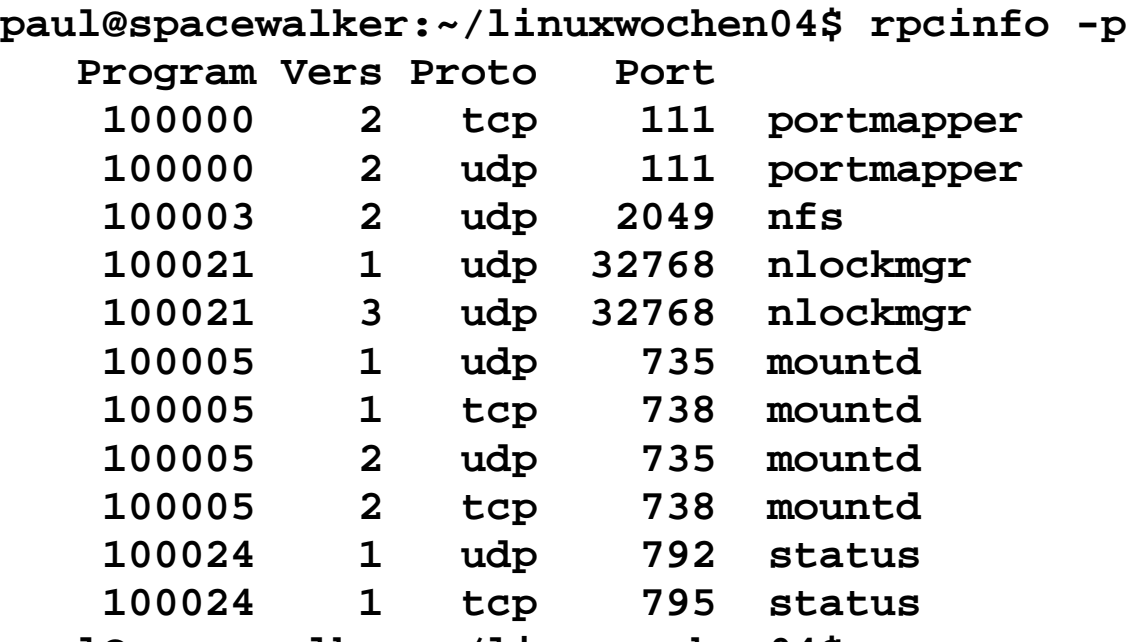

**paul@spacewalker:~/linuxwochen04\$**

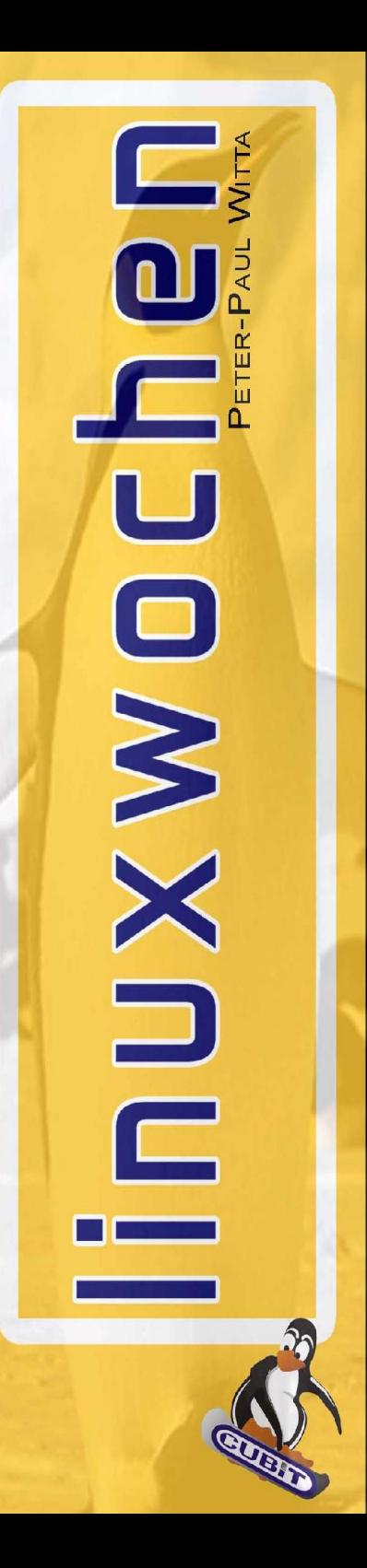

●für NIS

●fam

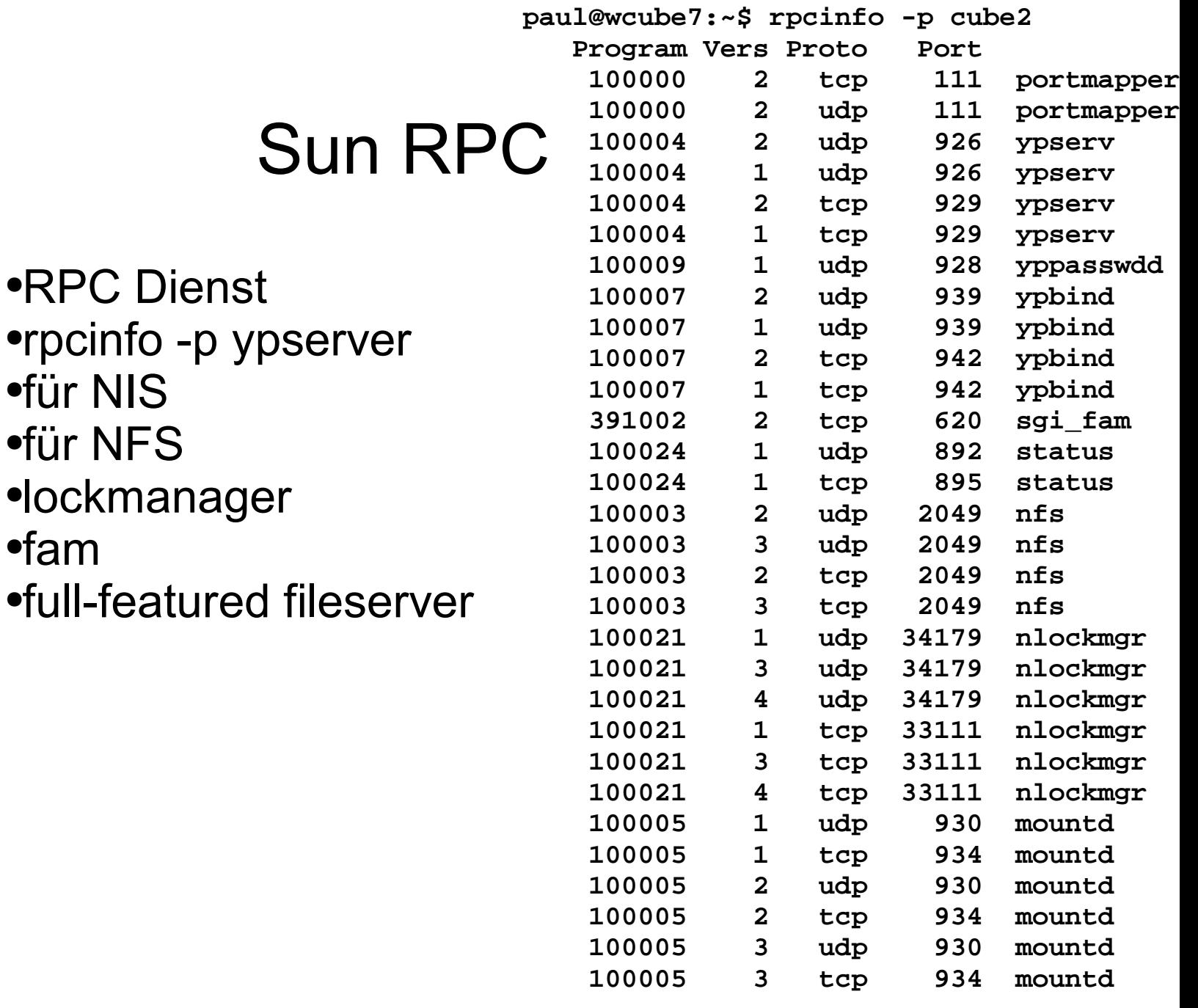

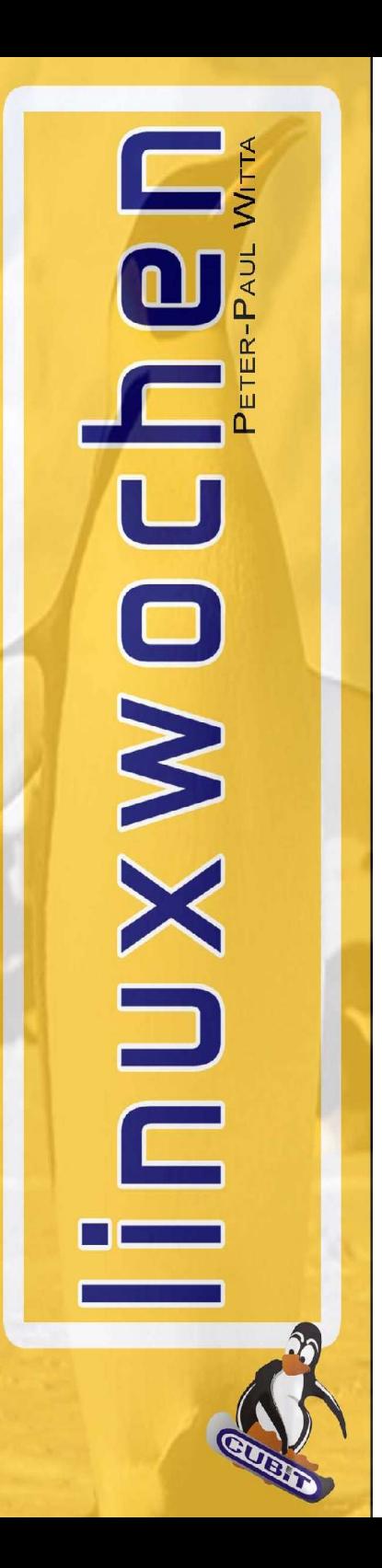

# Tipps, Tricks, Architektur

●schnelles Netzwerk ●schnelle Disks und IO-Subsystem ●FC/AL wenn möglich, sonst 3ware Escalade ●Attribute Caching wo immer möglich ●Server IO-Tunen ●oder gleich Netapp :-) ●NFS ist nicht alt ●NFS v3 und v4 mit NetApp entwickelt ●v4: Byte Range Locking, SMB-ähnliche Features, wirkt "strange" ●v3: TCP, UDP, Blocksize und Performance ●jedes System kann von NFS profitieren

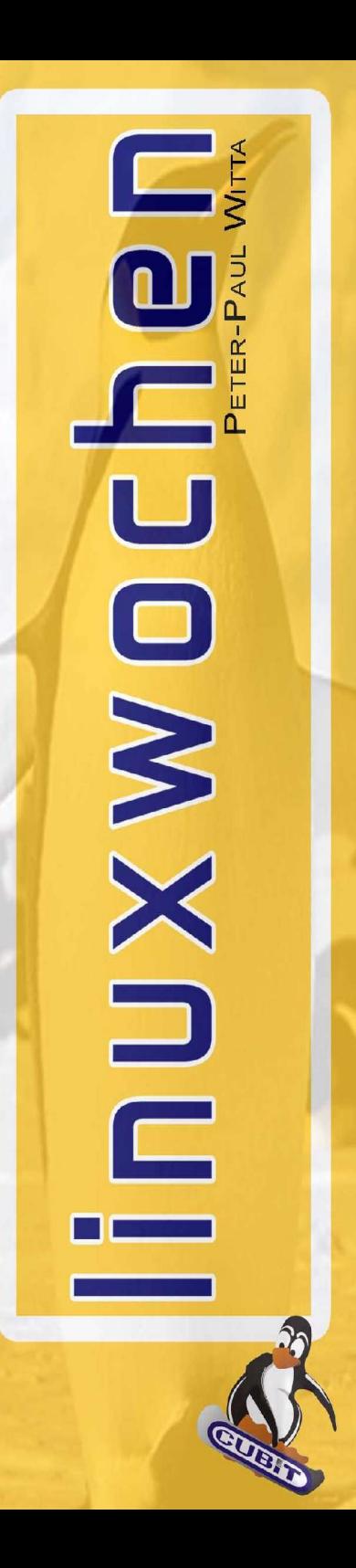

#### Dedizierte Hardware

- ●NetApp Filer mit Cluster Option ●FC/AL Interfaces • active/active load sharing ●Geheimnis: gute und schnelle Platten ●gute Softwarearchitektur ●viel Cache
- ●Demo auf den Linuxwochen Wien / CUBiT IT

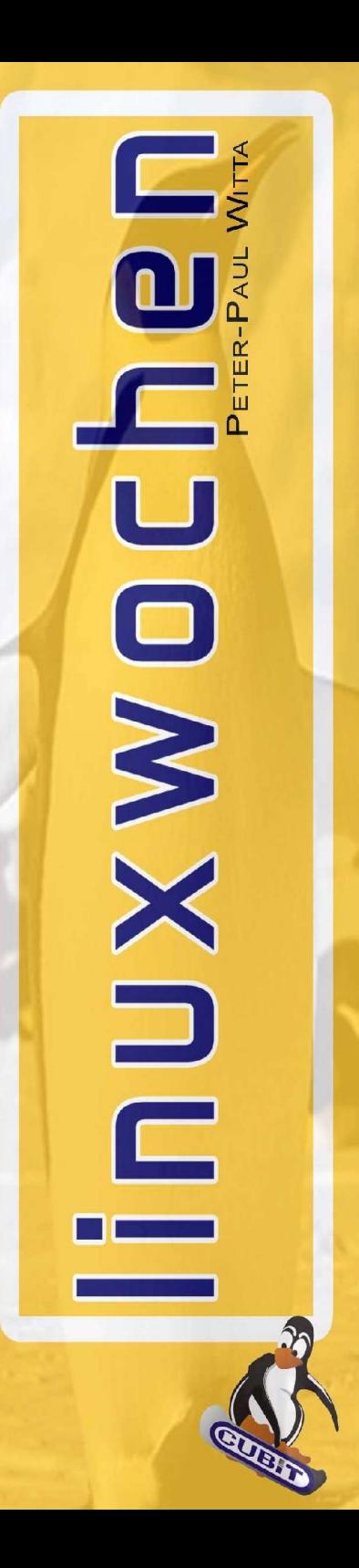

#### NFS und NIS

# DANKE!

Ing. Peter-Paul Witta paul.witta@CUBiT.at